<span id="page-0-3"></span>**irt 1pl** — One-parameter logistic model

[Description](#page-0-0) [Quick start](#page-0-1) [Menu](#page-0-2) Menu [Syntax](#page-1-0) [Options](#page-2-0) [Remarks and examples](#page-3-0) [Stored results](#page-7-0) [Methods and formulas](#page-8-0) [References](#page-8-1) [Also see](#page-9-0)

# <span id="page-0-0"></span>**Description**

<span id="page-0-1"></span>irt 1pl fits one-parameter logistic (1PL) models to binary items. In the 1PL model, items vary in their difficulty but share the same discrimination parameter.

## **Quick start**

1PL model for binary items b1 to b10

irt 1pl b1-b10

Group estimates by parameter type and sort items by difficulty

estat report, byparm sort(b)

Plot ICCs for all items

<span id="page-0-2"></span>irtgraph icc

### **Menu**

Statistics  $>$  IRT (item response theory)

## <span id="page-1-0"></span>**Syntax**

 $\textbf{int } \ \ \textbf{1p1} \ \ \textit{varlist} \ \ \ \big[ \textit{if} \ \ \big] \ \ \ \big[ \textit{in} \ \ \big] \ \ \ \big[ \textit{weight} \ \ \big] \ \ \ \big[ \ \ \textit{or} \ \ \textit{points} \ \ \big]$  $\textbf{int } \ \ \textbf{1p1} \ \ \textit{varlist} \ \ \ \big[ \textit{if} \ \ \big] \ \ \ \big[ \textit{in} \ \ \big] \ \ \ \big[ \textit{weight} \ \ \big] \ \ \ \big[ \ \ \textit{or} \ \ \textit{points} \ \ \big]$  $\textbf{int } \ \ \textbf{1p1} \ \ \textit{varlist} \ \ \ \big[ \textit{if} \ \ \big] \ \ \ \big[ \textit{in} \ \ \big] \ \ \ \big[ \textit{weight} \ \ \big] \ \ \ \big[ \ \ \textit{or} \ \ \textit{points} \ \ \big]$  $\textbf{int } \ \ \textbf{1p1} \ \ \textit{varlist} \ \ \ \big[ \textit{if} \ \ \big] \ \ \ \big[ \textit{in} \ \ \big] \ \ \ \big[ \textit{weight} \ \ \big] \ \ \ \big[ \ \ \textit{or} \ \ \textit{points} \ \ \big]$  $\textbf{int } \ \ \textbf{1p1} \ \ \textit{varlist} \ \ \ \big[ \textit{if} \ \ \big] \ \ \ \big[ \textit{in} \ \ \big] \ \ \ \big[ \textit{weight} \ \ \big] \ \ \ \big[ \ \ \textit{or} \ \ \textit{points} \ \ \big]$  $\textbf{int } \ \ \textbf{1p1} \ \ \textit{varlist} \ \ \ \big[ \textit{if} \ \ \big] \ \ \ \big[ \textit{in} \ \ \big] \ \ \ \big[ \textit{weight} \ \ \big] \ \ \ \big[ \ \ \textit{or} \ \ \textit{points} \ \ \big]$  $\textbf{int } \ \ \textbf{1p1} \ \ \textit{varlist} \ \ \ \big[ \textit{if} \ \ \big] \ \ \ \big[ \textit{in} \ \ \big] \ \ \ \big[ \textit{weight} \ \ \big] \ \ \ \big[ \ \ \textit{or} \ \ \textit{points} \ \ \big]$  $\textbf{int } \ \ \textbf{1p1} \ \ \textit{varlist} \ \ \ \big[ \textit{if} \ \ \big] \ \ \ \big[ \textit{in} \ \ \big] \ \ \ \big[ \textit{weight} \ \ \big] \ \ \ \big[ \ \ \textit{or} \ \ \textit{points} \ \ \big]$  $\textbf{int } \ \ \textbf{1p1} \ \ \textit{varlist} \ \ \ \big[ \textit{if} \ \ \big] \ \ \ \big[ \textit{in} \ \ \big] \ \ \ \big[ \textit{weight} \ \ \big] \ \ \ \big[ \ \ \textit{or} \ \ \textit{points} \ \ \big]$ 

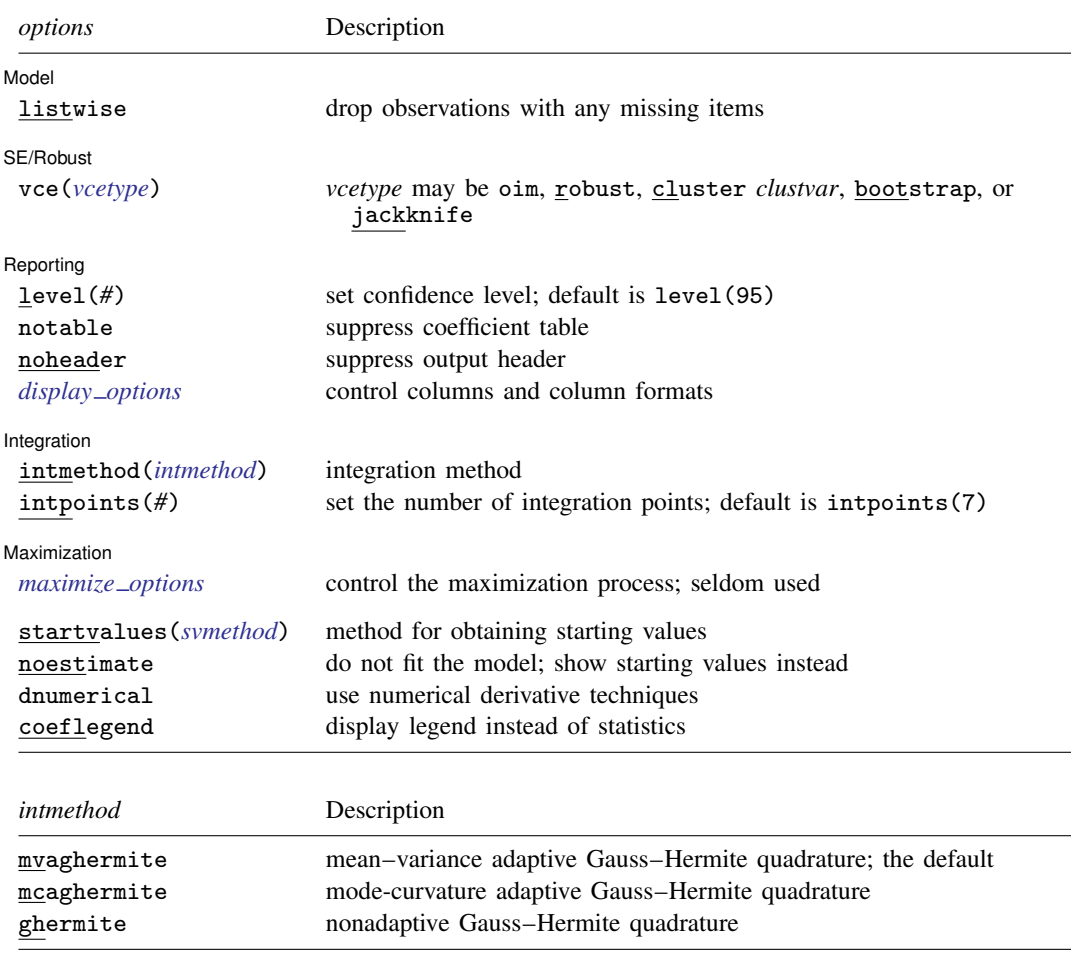

bootstrap, by, jackknife, statsby, and svy are allowed; see [U[\] 11.1.10 Prefix commands](http://www.stata.com/manuals14/u11.pdf#u11.1.10Prefixcommands). Weights are not allowed with the bootstrap prefix; see [R] [bootstrap](http://www.stata.com/manuals14/rbootstrap.pdf#rbootstrap). vce() and weights are not allowed with the svy prefix; see [\[SVY\]](http://www.stata.com/manuals14/svysvy.pdf#svysvy) svy. fweights, iweights, and pweights are allowed; see [U[\] 11.1.6 weight](http://www.stata.com/manuals14/u11.pdf#u11.1.6weight).

startvalues(), noestimate, dnumerical, and coeflegend do not appear in the dialog box.

See [U[\] 20 Estimation and postestimation commands](http://www.stata.com/manuals14/u20.pdf#u20Estimationandpostestimationcommands) for more capabilities of estimation commands.

## <span id="page-2-0"></span>**Options**

✄

 $\overline{a}$ 

 $\overline{a}$ 

 $\overline{a}$ 

 $\overline{a}$ 

[ Model ] Model Letters and the contract of the contract of the contract of the contract of the contract of the contract of the contract of the contract of the contract of the contract of the contract of the contract of the contract

listwise handles missing values through listwise deletion, which means that the entire observation is omitted from the estimation sample if any of the items are missing for that observation. By default, all nonmissing items in an observation are included in the likelihood calculation; only missing items are excluded.

SF/Robust SE/Robust Letter and the contract of the contract of the contract of the contract of the contract of the contract of the contract of the contract of the contract of the contract of the contract of the contract of the contr

vce(*vcetype*) specifies the type of standard error reported, which includes types that are derived from asymptotic theory (oim), that are robust to some kinds of misspecification (robust), that allow for intragroup correlation (cluster *clustvar*), and that use bootstrap or jackknife methods (bootstrap, jackknife); see [R] *vce [option](http://www.stata.com/manuals14/rvce_option.pdf#rvce_option)*.

Reporting Reporting Letters and the contract of the contract of the contract of the contract of the contract of the contract of the contract of the contract of the contract of the contract of the contract of the contract of the cont

level(*#*); see [R] [estimation options](http://www.stata.com/manuals14/restimationoptions.pdf#restimationoptions).

notable suppresses the estimation table, either at estimation or upon replay.

noheader suppresses the output header, either at estimation or upon replay.

*display options*: noci, nopvalues, cformat(% *[fmt](http://www.stata.com/manuals14/d.pdf#dformat)*), pformat(% *fmt*), sformat(% *fmt*), and nolstretch; see [R] [estimation options](http://www.stata.com/manuals14/restimationoptions.pdf#restimationoptions).

Integration Integration **Definition Contract Contract Contract Contract Contract Contract Contract Contract Contract Contract Contract Contract Contract Contract Contract Contract Contract Contract Contract Contract Contract Contrac** 

intmethod(*intmethod*) specifies the integration method to be used for computing the log likelihood. mvaghermite performs mean and variance adaptive Gauss–Hermite quadrature; mcaghermite performs mode and curvature adaptive Gauss–Hermite quadrature; and ghermite performs nonadaptive Gauss–Hermite quadrature.

The default integration method is mvaghermite.

intpoints(*#*) sets the number of integration points for quadrature. The default is intpoints(7), which means that seven quadrature points are used to compute the log likelihood.

The more integration points, the more accurate the approximation to the log likelihood. However, computation time increases with the number of integration points.

**Maximization** Maximization

*maximize options*: difficult, technique(*[algorithm](http://www.stata.com/manuals14/rmaximize.pdf#rmaximizeSyntaxalgorithm_spec) spec*), iterate(*#*), - no log, trace, gradient, showstep, hessian, showtolerance, tolerance(*#*), ltolerance(*#*), nrtolerance(*#*), nonrtolerance, and from(*init specs*); see [R] [maximize](http://www.stata.com/manuals14/rmaximize.pdf#rmaximize). Those that require special mention for irt are listed below.

from() accepts a properly labeled vector of initial values or a list of coefficient names with values. A list of values is not allowed.

The following options are available with irt but are not shown in the dialog box:

- startvalues() specifies how starting values are to be computed. Starting values specified in from() override the computed starting values.
	- startvalues(zero) specifies that all starting values be set to 0. This option is typically useful only when specified with the from() option.

startvalues(constantonly) builds on startvalues(zero) by fitting a constant-only model for each response to obtain estimates of intercept and cutpoint parameters.

- startvalues(fixedonly) builds on startvalues(constantonly) by fitting a full fixedeffects model for each response variable to obtain estimates of coefficients along with intercept and cutpoint parameters. You can also add suboption iterate(*#*) to limit the number of iterations irt allows for fitting the fixed-effects model.
- startvalues(ivloadings) builds on startvalues(fixedonly) by using instrumental-variable methods with the generalized residuals from the fixed-effects models to compute starting values for latent-variable loadings. This is the default behavior.
- noestimate specifies that the model is not to be fit. Instead, starting values are to be shown (as modified by the above options if modifications were made), and they are to be shown using the coeflegend style of output. An important use of this option is before you have modified starting values at all; you can type the following:

```
. irt ..., ... noestimate
. matrix b = e(b). ... (modify elements of b) ...
. irt ..., ... from(b)
```
dnumerical specifies that during optimization, the gradient vector and Hessian matrix be computed using numerical techniques instead of analytical formulas. By default, irt uses analytical formulas for computing the gradient and Hessian for all integration methods.

<span id="page-3-0"></span>coeflegend; see [R] [estimation options](http://www.stata.com/manuals14/restimationoptions.pdf#restimationoptions).

### **Remarks and examples [stata.com](http://stata.com)**

The following discussion is about how to use irt to fit 1PL models to binary items. If you are new to the [IRT](http://www.stata.com/manuals14/irtirt.pdf#irtirt) features in Stata, we encourage you to read [IRT] irt first.

<span id="page-3-1"></span>In the 1PL model, item responses are typically of the form yes or no, correct or incorrect, agree or disagree, etc. Items are assumed to be equally discriminating and vary in their difficulty only. The probability of person *i* providing a positive answer to item *i* is given by

$$
Pr(Y_{ij} = 1 | \theta_j) = \frac{\exp\{a(\theta_j - b_i)\}}{1 + \exp\{a(\theta_j - b_i)\}} \qquad \theta_j \sim N(0, 1)
$$
\n(1)

where a represents the discrimination common to all items,  $b_i$  represents the difficulty of item i, and  $\theta_i$  is the latent trait of person j.

A related model attributable to [Rasch](#page-9-1) ([1960\)](#page-9-1) uses a different parameterization of [\(1\)](#page-3-1) with  $a = 1$  and  $\theta_j \sim N(0, \sigma^2)$ . Although philosophically different from the 1PL model, the Rasch model produces identical predictions of the latent trait; see [SEM] [example 28g](http://www.stata.com/manuals14/semexample28g.pdf#semexample28g) for a model fit using the Rasch parameterization.

### Example 1: Fitting a 1PL model

To illustrate the 1PL model, we use an abridged version of the mathematics and science data from [De Boeck and Wilson](#page-9-2) [\(2004](#page-9-2)). Student responses to test items are coded 1 for correct and 0 for incorrect. Here we list the first five observations.

. use http://www.stata-press.com/data/r14/masc1 (Data from De Boeck & Wilson (2004))

```
. list in 1/5
```
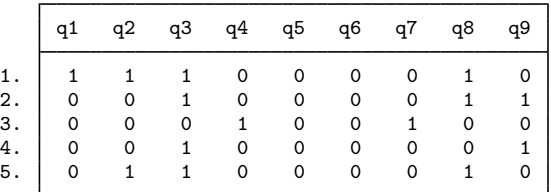

Looking across the rows, we see that the first student correctly answered items q1, q2, q3, and q8, the second student correctly answered items q3, q8, and q9, and so on.

We fit a 1PL model to binary items q1-q9 as follows:

```
. irt 1pl q1-q9
Fitting fixed-effects model:
Iteration 0: log likelihood = -4275.6606<br>Iteration 1: log likelihood = -4269.7861Iteration 1: log likelihood = -4269.7861<br>Iteration 2: log likelihood = -4269.7825
Iteration 2: log likelihood = -4269.7825<br>Iteration 3: log likelihood = -4269.7825
              log likelihood = -4269.7825Fitting full model:
Iteration 0: log likelihood = -4153.3609
Iteration 1: log likelihood = -4142.374
Iteration 2: log likelihood = -4142.3516<br>Iteration 3: log likelihood = -4142.3516log likelihood = -4142.3516One-parameter logistic model Number of obs = 800
Log likelihood = -4142.3516Coef. Std. Err. z P>|z| [95% Conf. Interval]
     Discrim .852123 .0458445 18.59 0.000 .7622695 .9419765
q1
        Diff -.7071339 .1034574 -6.84 0.000 -.9099066 -.5043612
q2
        Diff -.1222008 .0963349 -1.27 0.205 -.3110138 .0666122
q3
       Diff -1.817693 .1399523 -12.99 0.000 -2.091994 -1.543391
q4
        Diff .3209596 .0976599 3.29 0.001 .1295498 .5123695
q5
        Diff 1.652719 .1329494 12.43 0.000 1.392144 1.913295
q6
        Diff .6930617 .1031842 6.72 0.000 .4908243 .8952991
q7
        Diff 1.325001 .1205805 10.99 0.000 1.088668 1.561335
q8
       Diff -2.413443 .1691832 -14.27 0.000 -2.745036 -2.08185
q9
        Diff -1.193206 .1162054 -10.27 0.000 -1.420965 -.965448
```
### **6 [irt 1pl](#page-0-3) — One-parameter logistic model**

Because the discrimination parameter is the same for all items, it is listed only once. The estimate of 0.85 suggests poor discrimination; that is, in the vicinity of a given difficulty estimate, any two students with distinct abilities would have similar predicted probabilities of success giving a correct answer to an item. If the items were highly discriminating, the calculated probabilities would be farther away from each other.

The estimates of the difficulty parameter correspond to the point on the ability scale at which  $Pr(Y = 1|\theta) = 0.5$ . Because we assume a zero mean for  $\theta$ , an item is said to be relatively easy if its difficulty estimate is negative and relatively hard if its difficulty estimate is positive.

In the following, we use estat report to replay the table of estimated IRT parameters and control how the output is reported. We include the byparm option, which arranges the output by parameter rather than by item, and the sort(b) option, which displays the items in an ascending order of difficulty. This makes it easy to see that item q8 is least difficult and item q5 is most difficult.

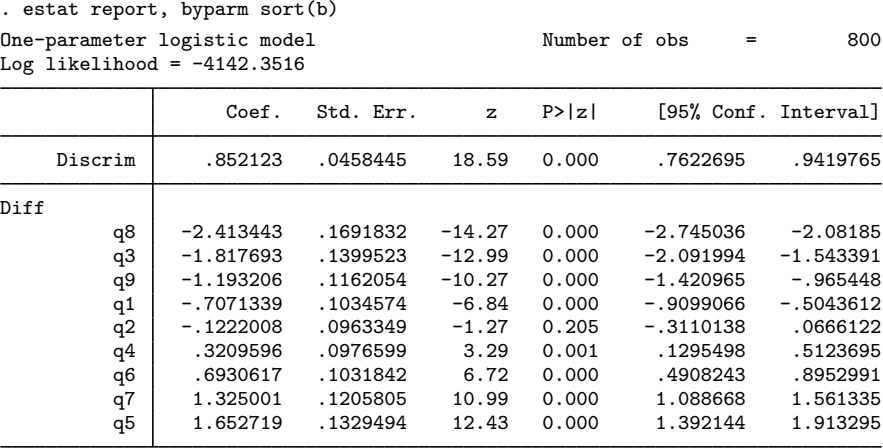

For the 1PL model, the ICC plots the probability of a successful response as a function of  $\theta$ , using the estimated 1PL parameters. In the following, we use irtgraph icc to plot the ICCs. The blocation option adds a vertical line at the estimated difficulties; see [IRT] [irtgraph icc](http://www.stata.com/manuals14/irtirtgraphicc.pdf#irtirtgraphicc). The other options improve the look of the legend (see [G-3] *legend [options](http://www.stata.com/manuals14/g-3legend_options.pdf#g-3legend_options)*), more legible axis labels (see [G-3] *axis label [options](http://www.stata.com/manuals14/g-3axis_label_options.pdf#g-3axis_label_options)*), and a wider graph region to accommodate the legend (see [G-3] *region [options](http://www.stata.com/manuals14/g-3region_options.pdf#g-3region_options)*).

```
. irtgraph icc, blocation legend(pos(3) col(1) ring(1) size(small))
> xlabel(, alt) xsize(4)
```
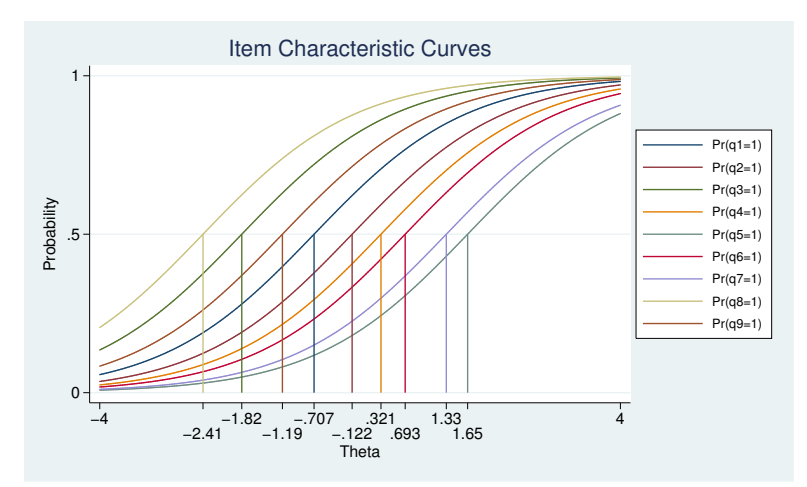

The TCC plots the expected score as a function of  $\theta$ , using the estimated 1PL parameters. We use irtgraph tcc to plot the TCC. For 9 binary items, it is clear that the total score ranges from 0 to 9. The thetalines () option plots the expected scores at the specified values of  $\theta$ .

. irtgraph tcc, thetalines(-1.96 0 1.96)

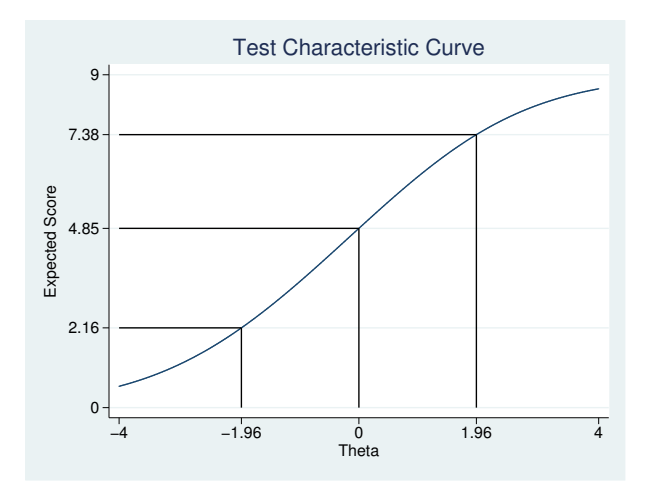

This plot tells us what kind of scores to expect from individuals with different levels of the latent trait. For example, we can expect above-average individuals to score 4.85 or above. Actually, no one is expected to score 4.85 on a 9-item test, so a more realistic statement is that we expect above-average individuals to score above 4.

Using the 95% critical values from the standard normal distribution (−1.96 and 1.96), this plot also tells us that we can expect 95% of randomly selected people to score between 2.16 and 7.38. Again, a more realistic statement is that we expect about 95% of randomly selected people to score between 2 and 7.

## <span id="page-7-0"></span>**Stored results**

irt 1pl stores the following in e():

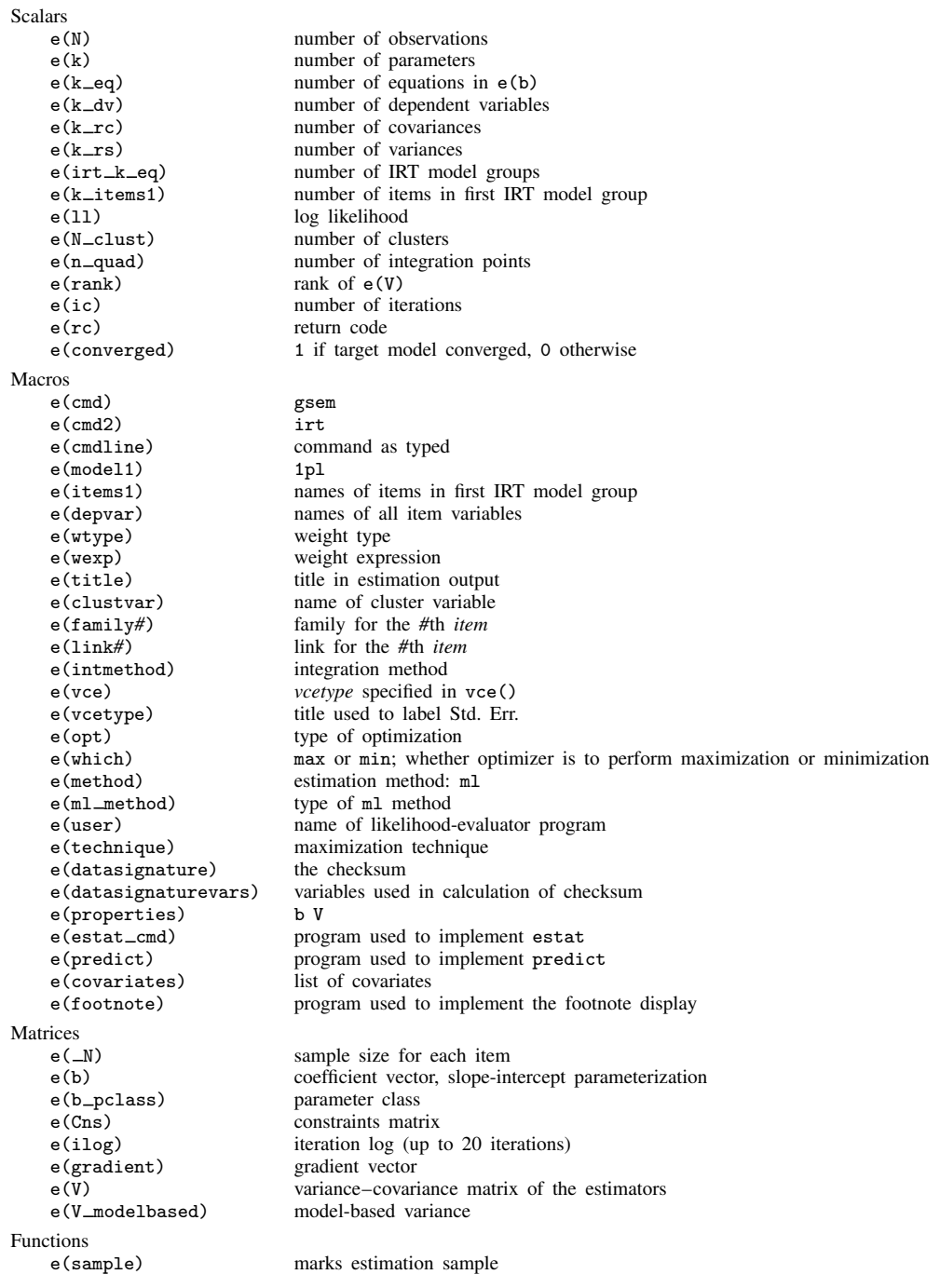

### <span id="page-8-0"></span>**Methods and formulas**

Let  $Y_{ij}$  represent the (yet to be observed) outcome for item i from person j, and let  $y_{ij}$  be the observed value of  $Y_{ij}$ . Without loss of generality, we will use the terms "correct" and "incorrect" in reference to the outcomes of  $Y_{ij}$ . Furthermore, we will refer to  $y_{ij} = 1$  as correct and  $y_{ij} = 0$  as incorrect.

Using the IRT parameterization, we see that the probability of person j with latent trait level  $\theta_i$ providing a correct response to item  $i$  is given by

$$
Pr(Y_{ij} = 1|a, b_i, \theta_j) = \frac{\exp\{a(\theta_j - b_i)\}}{1 + \exp\{a(\theta_j - b_i)\}}
$$

where a represents discrimination, and  $b_i$  represents the difficulty of item i. irt 1pl fits the model using the slope-intercept form, so the probability for providing a correct answer is parameterized as

$$
Pr(Y_{ij} = 1 | \alpha, \beta_i, \theta_j) = \frac{\exp(\alpha \theta_j + \beta_i)}{1 + \exp(\alpha \theta_j + \beta_i)}
$$

The transformation between these two parameterizations is

$$
a = \alpha \qquad b_i = -\frac{\beta_i}{\alpha}
$$

Let  $p_{ij} = Pr(Y_{ij} = 1 | \alpha, \beta_i, \theta_j)$  and  $q_{ij} = 1 - p_{ij}$ . Conditional on  $\theta_j$ , the item responses are assumed to be independent, so the conditional density for person  $j$  is given by

$$
f(\mathbf{y}_j|\mathbf{B}, \theta_j) = \prod_{i=1}^I p_{ij}^{y_{ij}} q_{ij}^{1-y_{ij}}
$$

where  $y_j = (y_{1j}, \ldots, y_{Ij}), B = (\alpha, \beta_1, \ldots, \beta_I)$ , and I is the number of items.

Missing items are skipped over in the above product by default. When the listwise option is specified, persons with any missing items are dropped from the estimation sample.

The likelihood for person  $j$  is computed by integrating out the latent variable from the joint density

$$
L_j(\boldsymbol{B}) = \int_{-\infty}^{\infty} f(\mathbf{y}_j | \boldsymbol{B}, \theta_j) \phi(\theta_j) d\theta_j
$$

where  $\phi(\cdot)$  is the density function for the standard normal distribution. The log likelihood for the estimation sample is simply the sum of the log likelihoods from the  $N$  persons in the estimation sample.

$$
\log L(\boldsymbol{B}) = \sum_{j=1}^N \log L_j(\boldsymbol{B})
$$

The integral in the formula for  $L_i(\mathbf{B})$  is generally not tractable, so we must use numerical methods.

<span id="page-8-1"></span>Gauss–Hermite quadrature and adaptive quadrature are documented in [Methods and formulas](http://www.stata.com/manuals14/irtirthybrid.pdf#irtirthybridMethodsandformulas) of [IRT] [irt hybrid](http://www.stata.com/manuals14/irtirthybrid.pdf#irtirthybrid).

## **References**

- <span id="page-9-2"></span>De Boeck, P., and M. Wilson, ed. 2004. Explanatory Item Response Models: A Generalized Linear and Nonlinear Approach. New York: Springer.
- <span id="page-9-1"></span><span id="page-9-0"></span>Rasch, G. 1960. Probabilistic Models for Some Intelligence and Attainment Tests. Copenhagen: Danish Institute of Educational Research.

### **Also see**

- [IRT] [irt 1pl postestimation](http://www.stata.com/manuals14/irtirt1plpostestimation.pdf#irtirt1plpostestimation) Postestimation tools for irt 1pl
- [[IRT](http://www.stata.com/manuals14/irtirt.pdf#irtirt)] **irt** Introduction to IRT models
- [IRT] [irt 2pl](http://www.stata.com/manuals14/irtirt2pl.pdf#irtirt2pl) Two-parameter logistic model
- [IRT] **[irt 3pl](http://www.stata.com/manuals14/irtirt3pl.pdf#irtirt3pl)** Three-parameter logistic model
- [SEM[\] example 28g](http://www.stata.com/manuals14/semexample28g.pdf#semexample28g) One-parameter logistic IRT (Rasch) model
- [SEM] [gsem](http://www.stata.com/manuals14/semgsem.pdf#semgsem) Generalized structural equation model estimation command
- [U[\] 20 Estimation and postestimation commands](http://www.stata.com/manuals14/u20.pdf#u20Estimationandpostestimationcommands)